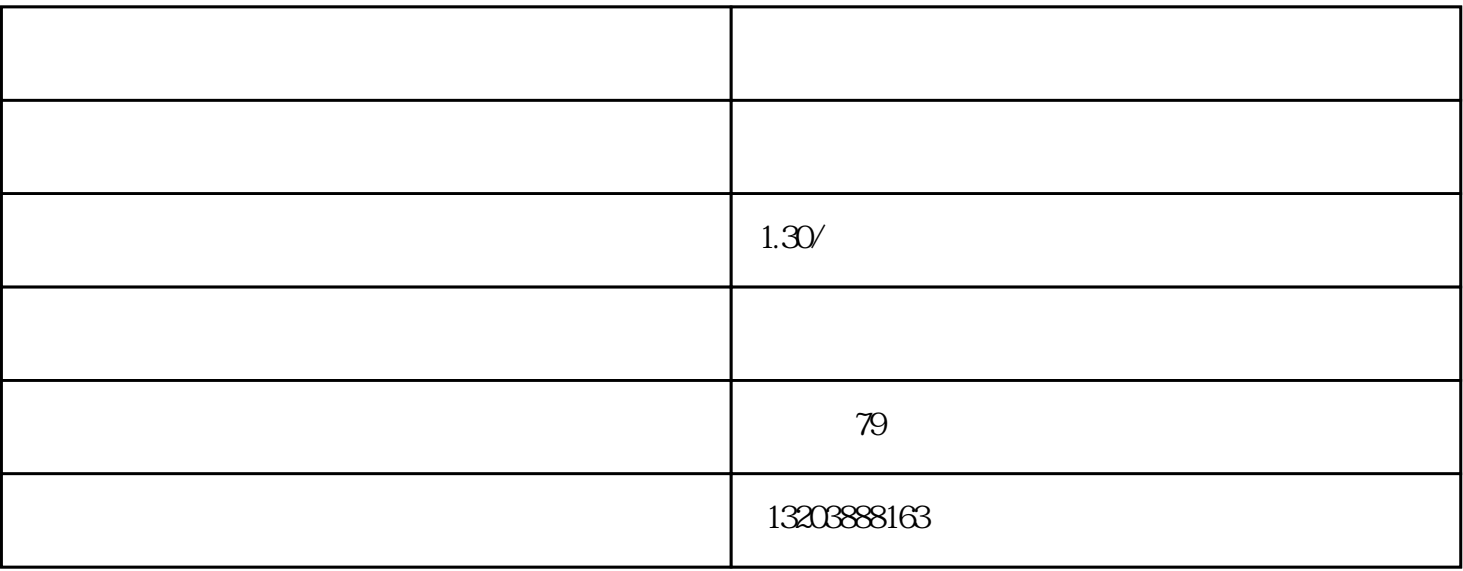

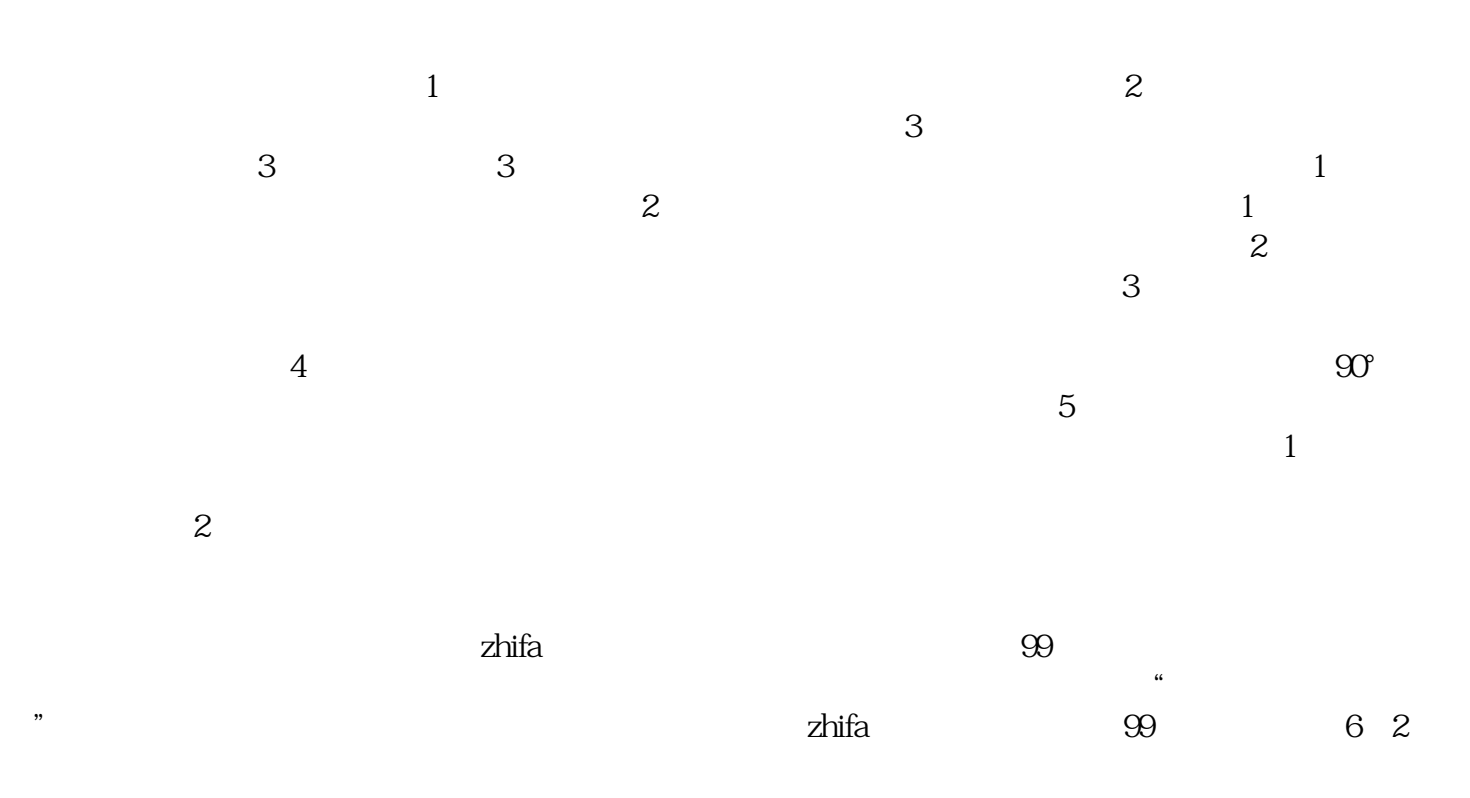

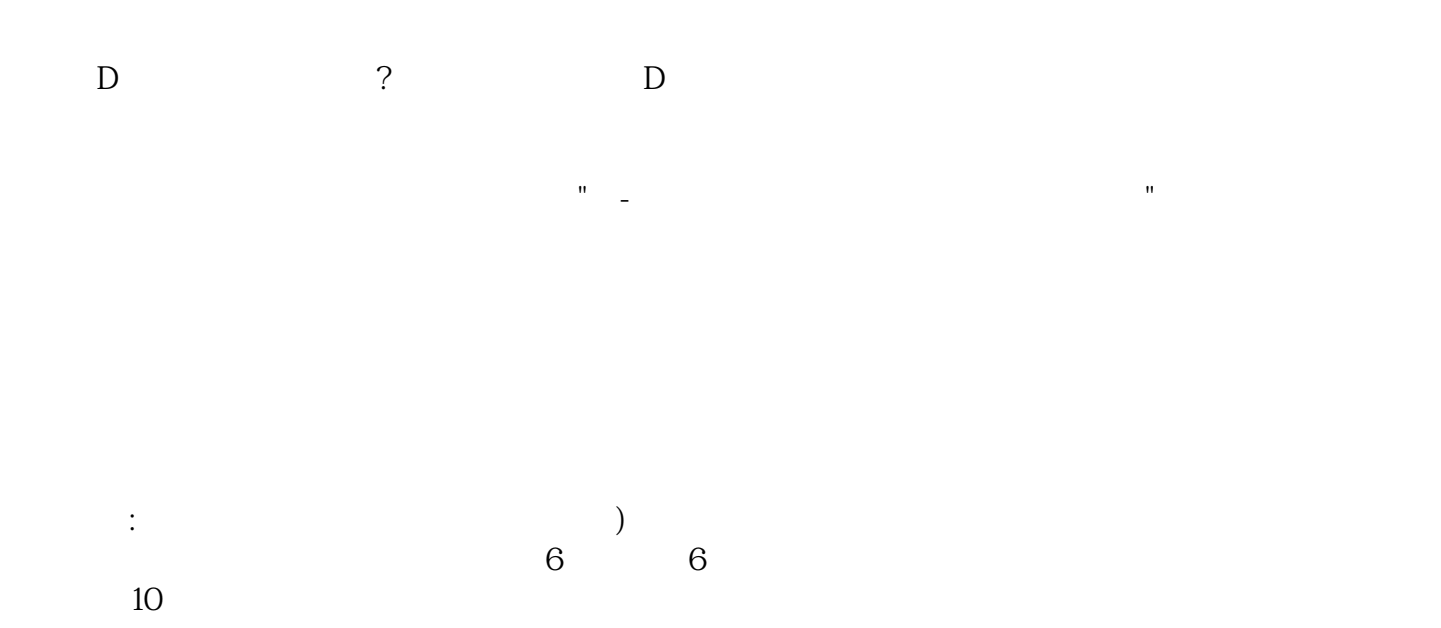

 $1.$  $\ddot{\hspace{1.1em}}$ 

 $\ddot{\phantom{\phi}}$ 

,  $4$